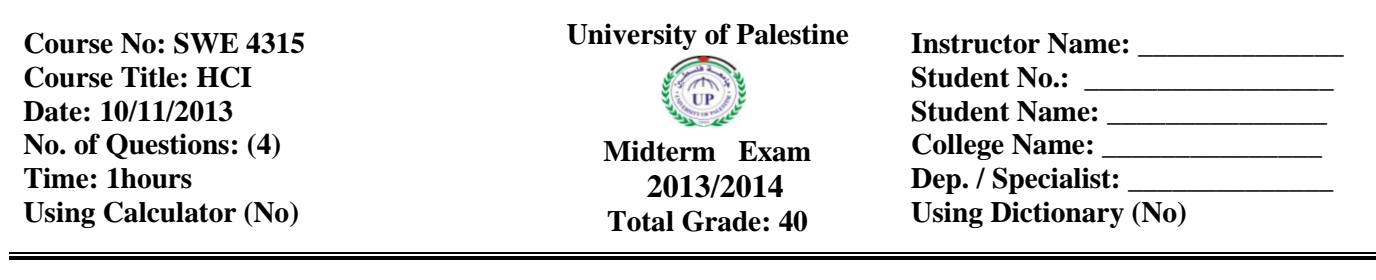

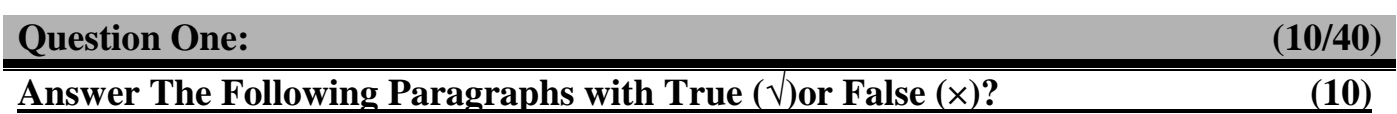

(1) Human–computer interaction (HCI) is the study of interaction between companies and people. ( ).

(2) A basic goal of HCI is to improve the interactions by making computers more usable and receptive to the user's needs. (a)

- (3) Optical illusions sometimes occur due to over compensation. (4)
- (4) Word shape is important to recognition. ( ).
- (5) Humans can hear frequencies from 20Hz to 150kHz..... 200kHz. ( ).
- (6) Retina contains rods for low light vision and cones for colour vision. ( ).
- (7) Positive contrast improves reading from computer screen. ( ).
- (8) Hearing, movement and touching provide information about environment. ( ).
- (9) Emotion is process of finding solution to unfamiliar task using knowledge. ( ).
- $(10)$  Touch pad detect the presence of finger or stylus on the screen.  $($

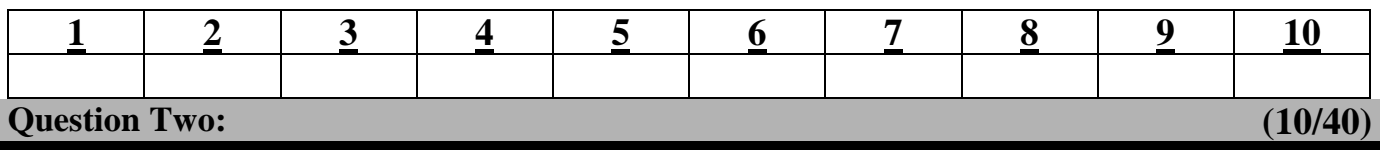

## **Choose the correct answer (a, b, c or d) (10)**

(1) Interaction between users and computers occurs at the user interface (or simply interface), which includes both software and hardware.

- a. hardware.
- b. software.
- c.  $a \& b$ .
- d. non of the above.

(2) Mechanism for receiving light and transforming it into electrical energy.

- a. Solar cell.
- b. Skin.
- c. Eye.
- d. non of the above.

(3) ................ indicate-s how much of view object occupies.

- a. Movement.
- b. Touch.
- c. Visual angle.
- d. a & B.
- (4) Scratch-pad for temporary recall is .
- a. Short-term memory.

**Course No: SWE 4315 Course Title: HCI Date: 10/11/2013 No. of Questions: (4) Time: 1hours Using Calculator (No)**

**University of Palestine**

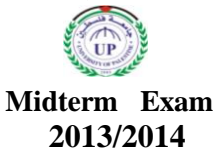

**Total Grade: 40**

**Instructor Name: \_\_\_\_\_\_\_\_\_\_\_\_\_\_ Student No.: \_\_\_\_\_\_\_\_\_\_\_\_\_\_\_\_\_ Student Name: \_\_\_\_\_\_\_\_\_\_\_\_\_\_\_ College Name: \_\_\_\_\_\_\_\_\_\_\_\_\_\_\_** Dep. */ Specialist:* **Using Dictionary (No)**

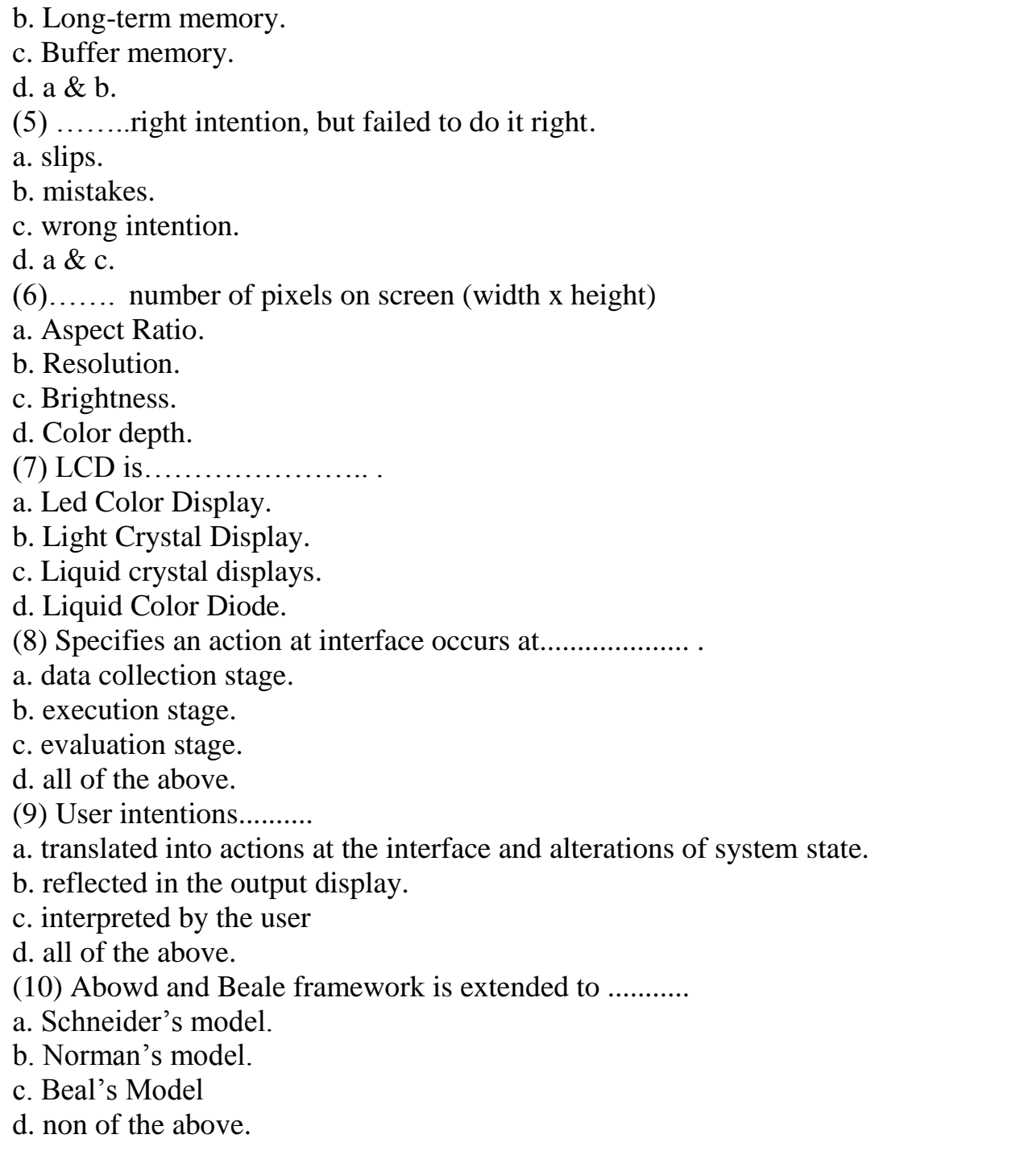

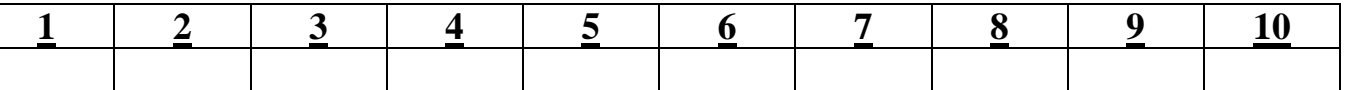

**Course No: SWE 4315 Course Title: HCI Date: 10/11/2013 No. of Questions: (4) Time: 1hours Using Calculator (No)**

## **University of Palestine**

**Midterm Exam 2013/2014 Total Grade: 40**

**Instructor Name: \_\_\_\_\_\_\_\_\_\_\_\_\_\_ Student No.: \_\_\_\_\_\_\_\_\_\_\_\_\_\_\_\_\_ Student Name: \_\_\_\_\_\_\_\_\_\_\_\_\_\_\_ College Name: \_\_\_\_\_\_\_\_\_\_\_\_\_\_\_ Dep. / Specialist: \_\_\_\_\_\_\_\_\_\_\_\_\_\_ Using Dictionary (No)**

## **Question Three: (15/40)**

**A): State the basic stages in vision, then write the sequence steps in one stage. (5/10)**

**B): State the stages developments for: (6/10)** *Printer's type:*

*Storage devices:*

*Monitors:*

**Instructor Name: Student No.: \_\_\_\_\_\_\_\_\_\_\_\_\_\_\_\_\_ Student Name: \_\_\_\_\_\_\_\_\_\_\_\_\_\_\_ College Name: \_\_\_\_\_\_\_\_\_\_\_\_\_\_\_ Dep. / Specialist: \_\_\_\_\_\_\_\_\_\_\_\_\_\_ Using Dictionary (No) University of Palestine Midterm Exam 2013/2014 Total Grade: 40 Course No: SWE 4315 Course Title: HCI Date: 10/11/2013 No. of Questions: (4) Time: 1hours Using Calculator (No)**

## **D): Compare between the mouse and the touch screen in the main function, how does it work?, advantages and disadvantages. (6/10)**

End of Questions *Good Luck*